# **APLIKASI INVENTORY PENDATAAN LOGISTIK PADA DINAS SOSIAL PROVINSI NTT BERBASIS** *WEBSITE*

# **TUGAS AKHIR NO.999/WM.FT.H6/T.ILKOM/TA/2023**

**Diajukan Sebagai Salah Satu Syarat Untuk Memperoleh Gelar Sarjana Komputer**

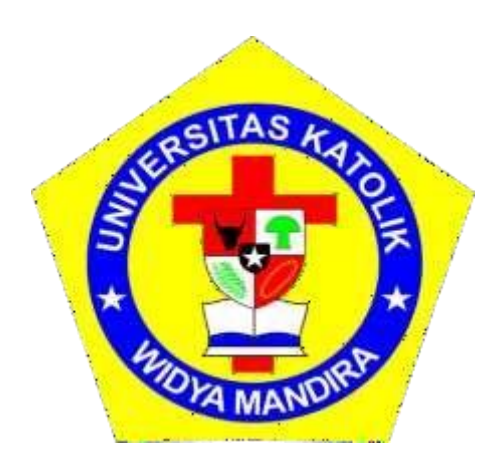

**Oleh :**

# **YULIANI XENA DA CRUS 23117110**

## **PROGRAM STUDI ILMU KOMPUTER**

## **FAKULTAS TEKNIK**

# **UNIVERSITAS KATOLIK WIDYA MANDIRA**

**KUPANG**

**2024**

# **HALAMAN PERSETUJUAN**

## **TUGAS AKHIR**

# NO.999/WM.FT.H6/T.ILKOM/TA/2023

# APLIKASI INVENTORY PENDATAAN LOGISTIK PADA DINAS SOSIAL PROVINSI NTT **BERBASIS WEBSITE**

Oleh:

YULIANI XENA DA CRUS

 $23117110$ 

TELAH DIPERIKSA/DISETUJUI OLEH PENGUJI:

EXPANGEMENT  $DI$ PADA TANGGAL: 30 JANUARI 2024 -

**DOSEN PENGUJI I** 

an Paskalis A. Nani. S.T., M.T. NIDN: 0831038602

**DOSEN PENGLILLII** 

**Ign Pricher A.N Samane, S.Si., M.Eng.** NIDN: 0818098102

**DOSEN PENGUJI III** 

Frengky Tedy, S.T., M.T. NIDN: 0801118302

**KETUA PELAKSANA** 

Frengky Tedy, S.T., M.T.<br>NIDN: 0801118302

Alfry Aristo J. SinlaE, S.Kom., M.Cs. NIDN: 0807078704

SEKRETARIS PELAKSANA

ii

#### **HALAMAN PENGESAHAN**

**TUGAS AKHIR** NO.999/WM.FT.H6/T.ILKOM/TA/2023

APLIKASI INVENTORY PENDATAAN LOGISTIK **PADA DINAS SOSIAL PROVINSI NTT BERBASIS WEBSITE** 

Oleh:

**YULIANI XENA DA CRUS** 

23117110

TELAH DIPERTAHANKAN DI DEPAN PEMBIMBING:

**PEMBIMBING I DOSEN** 

Frengky Tedy S.T., M.T. NIDN: 0801118302

**DOSEN PEMBIMBING II** 

 $\overline{\mathcal{L}}$ 

Alfry Aristo J. SinlaE, S.Kom., M.Cs. NIDN: 0807078704

MENGETAHUI, KETUA PROGRAM STUDI ILMU KOMPUTER UNIKA WIDYA **MANDIRA** 

Yulianti Paula Bria, S.T., M.T.Ph.D. NIDN:0823078702

MENGESAHKAN, **DEKAN FAKULTAS TEKNIK** UNIKA WIDYA MANDIRA Unty.

PA MANO Dr. Don Gaspar N. Da Costa. S.T., M.T. NIDN:082003680

#### **HALAMAN PERSEMBAHAN**

<span id="page-5-0"></span>Karya ini secara khusus saya persembahkan untuk: Bapak , mama , suami tercinta Yohanes D. Nunes serta anak saya Alona dan adik-adik saya serta seluruh keluarga yang selalu mendoakan yang terbaik untuk saya serta semua teman dan sahabat yang selalu membantu.

> Teman-teman angkatan 2017 terkasihAlmamater UNWIRA tercinta

**MOTTO** 

# <span id="page-6-0"></span>KETIKA SAYA MEMULAI MENGERJAKAN **SESUATU HAL DENGAN MENYEBUT** "DALAM NAMA TUHAN YESUS" **MAKA SAYA TIDAK BOLEH MENYERAH** SAMPAI SAYA BISA MENYELESAIKAN PEKERJAAN TERSEBUT DENGAN MENGATAKAN "PUJI TUHAN"

# PERNYATAAN KEASLIAN HASIL KARYA

Yang bertanda tangan dibawah ini :

Nama

: Yuliani Xena Da Crus

No. Registrasi 23117110

Fakultas / Prodi : Teknik / Ilmu Komputer

Menyatakan bahwa karya tulis skripsi dengan judul " Aplikasi Inventory Pendataan

Logistik Pada Dinas Sosial Provinsi NTT Berbasis Website" adalah benar-benar karya saya sendiri.

Apabila dikemudian hari ditemukan bahwa saya melakukan tindakan plagiat, maka saya akan menerima sanksi yang telah ditetapkan.

Disahkan/Diketahui Penybimbing Frengky Yedy  $,M.T$ 

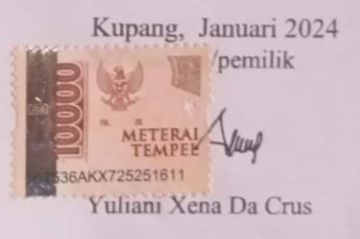

#### **KATA PENGANTAR**

Puji dan syukur penulis haturkan kepada Tuhan Yang Maha Kuasa atas berkat, anugerah dan penyertaan-Nya, penulis dapat menyelesaikan penulisan skripsi dengan baik dan mengangkat judul "Aplikasi *Inventor*y Pendataan Logistik Pada Dinas Sosial Provinsi NTT Berbasis *Website"* sebagai syarat untuk memperoleh gelar sarjana komputer.

Penulis menyadari bahwa tulisan ini memiliki banyak kekurangan baik dari segi penulisan maupun keterbatasan kemampuan yang dimiliki penulis, bantuan dan dukungan dari berbagai pihak dengan tulus hati, penulis mengucapkan limpah terima kasih disertai dengan doa yang tulus kiranya Tuhan dengan kasih setianya melimpahkan berkat kepada:

- 1. Pater Dr. Philipus Tule, SVD, selaku Rektor Universitas Katolik Widya Mandira.
- 2. Bapak Dr. Don Gaspar Noesaku da Costa, S.T., M.T., selaku Dekan Fakultas Teknik Universitas Katolik Widya Mandira.
- 3. Ibu Yulianti Paula Bria, S.T., M.T., Ph.D., selaku Ketua Program Studi Ilmu Komputer Universitas Katolik Widya Mandira.
- 4. Bapak Frengky Tedy, S.T., M.T., selaku pembimbing I dan Bapak Alfry Aristo J. SinlaE, S.Kom., M.Cs, selaku pembimbing II yang selalu meluangkan waktu dan tenaga membantu merevisi, mengarahkan, dan membimbing penulis dalam menyelesaikan skripsi dengan baik.
- 5. Bapak Paskalis A. Nani, S.T., M.T., selaku dosen penguji I dan Bapak Ign. Pricher A.N Samane, S.Si., M.Eng., selaku dosen penguji II, yang telah meluangkan waktu, tenaga dan pikiran dalam mengarahkan penulis untuk menyelesaikan tugas akhir ini.
- 6. Bapak Patrisius Batarius. S.T., M.T., selaku dosen pembimbing akademik yang selalu memberikan motivasi dan dorongan.
- 7. Seluruh staf dan dosen Program Studi Ilmu Komputer Universitas Katolik Widya Mandira Kupang.Seluruh jajaran manajemen dan karyawan Dinas Sosial Provinsi NTT.
- 8. Bapak dan Mama , Suami, serta adik- adik dan seluruh keluarga yang dengan tulus ikhlas membiayai penulis serta memberikan dukungan mulai dari awal perkuliahan hingga penyelesaian skripsi.
- 9. Teman-teman ILKOM Angkatan 17 terkhususnya Riana, Dede, Nova, Nina, Elin, Putra, Sandro, Key, Om Kadu, dan Norman. Terima kasih kebersamaannya dan saling menguatkan, mendukung selama menimbah ilmu di Prodi Ilmu Komputer Universitas Katolik Widya Mandira Kupang.
- 10. Seluruh pihak yang telah memberikan sumbangan dalam penyelesaian Tugas Akhir ini yang tidak dapat disebutkan namanya satu persatu, kiranya Tuhan Yang Maha Kuasa membalas budi baik saudara-saudari sekalian.Tiada yang penulis berikan, selain ucapan terima kasih dan doa tulus, semoga segala bantuan dan dukungan yang diberikan mendapat balasan berkat yang setimpal dari Tuhan.

Penulis menyadari bahwa tulisan Tugas Akhir ini masih sangat jauh dari kata sempurna, untuk itu Penulis mengharapkan kritik dan saran dari semua pihak yang bersifat membangun demi kesempurnaan Tugas Akhir ini.

Kupang, Januari 2024

Penulis

## **DAFTAR ISI**

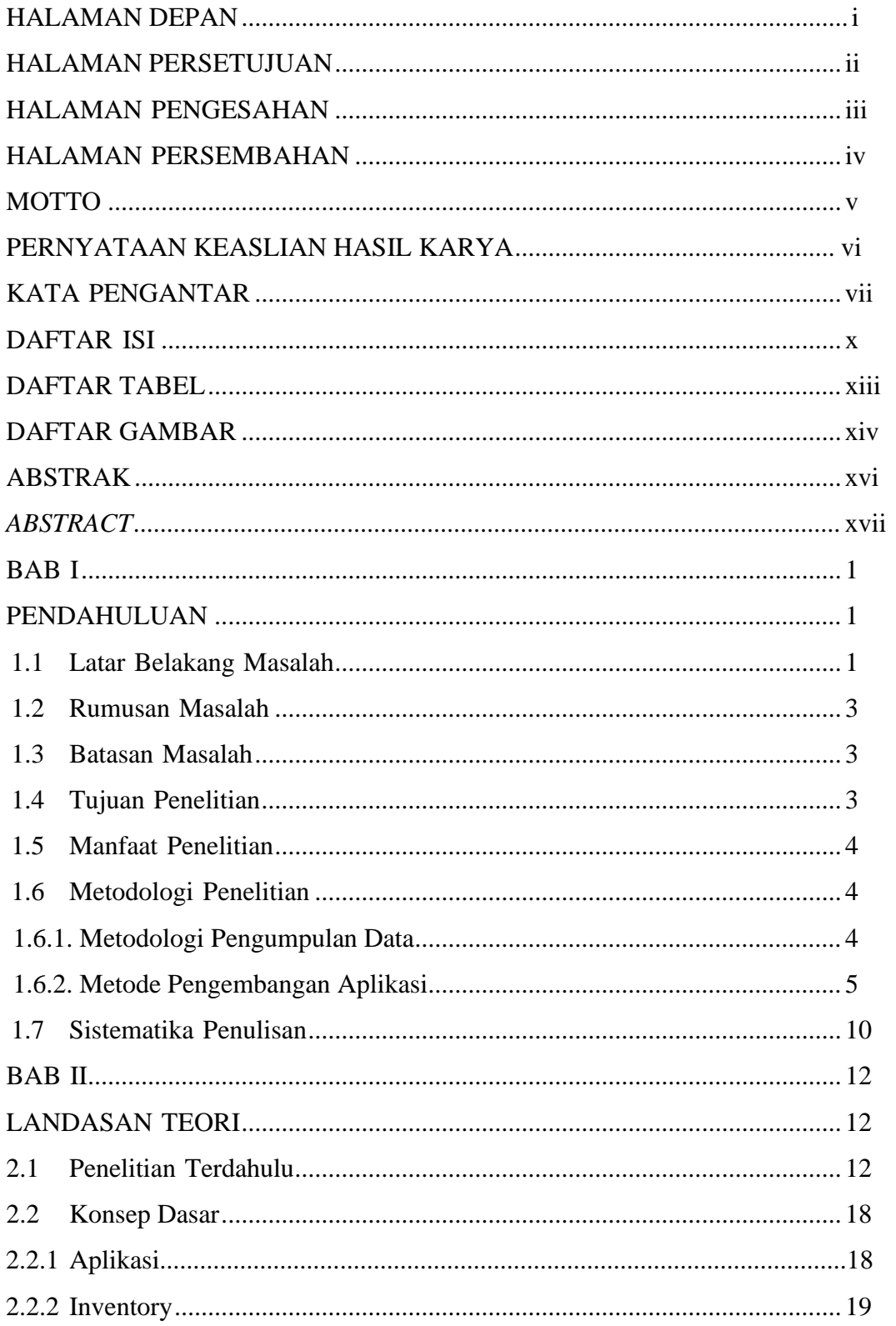

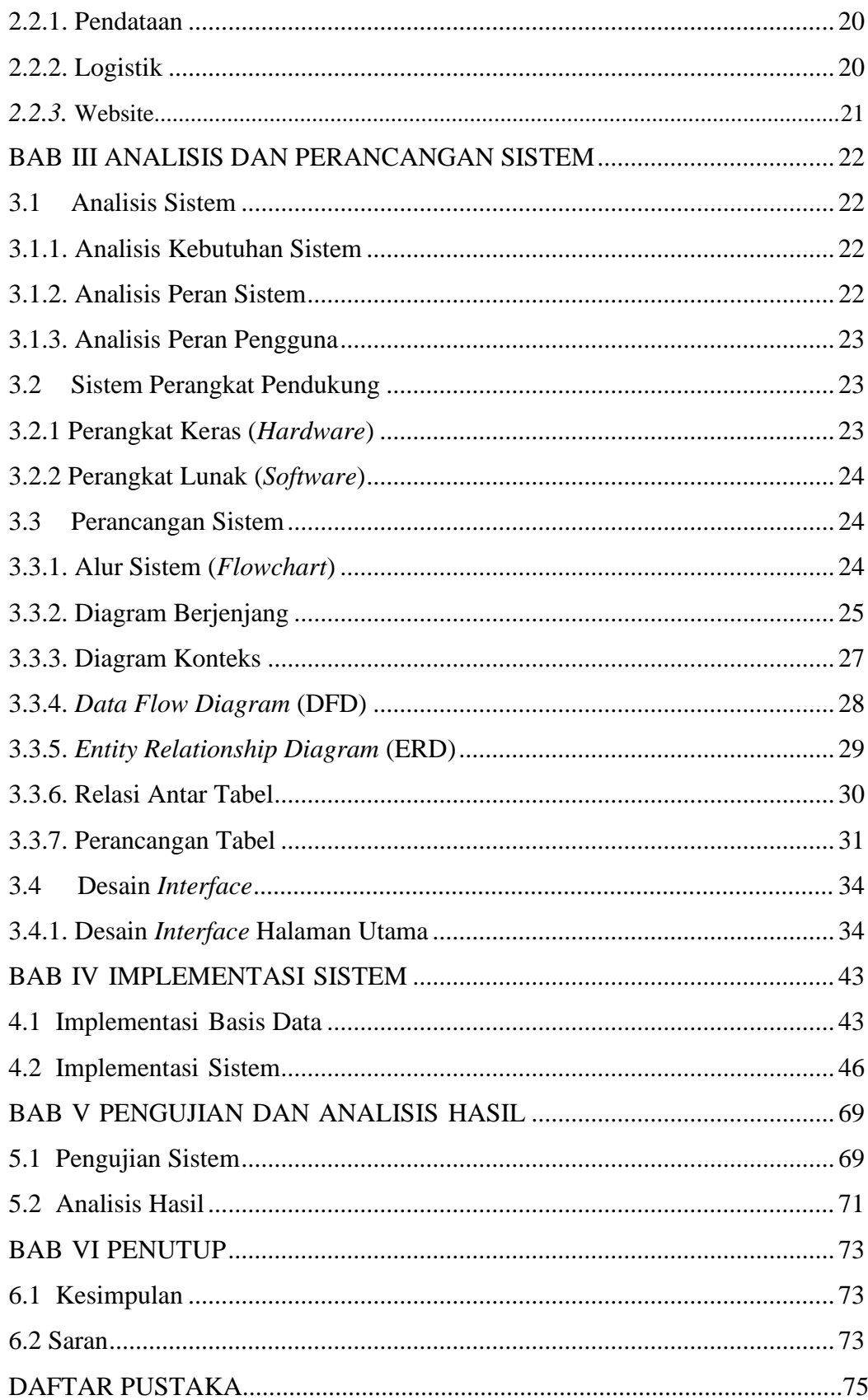

## **DAFTAR TABEL**

<span id="page-13-0"></span>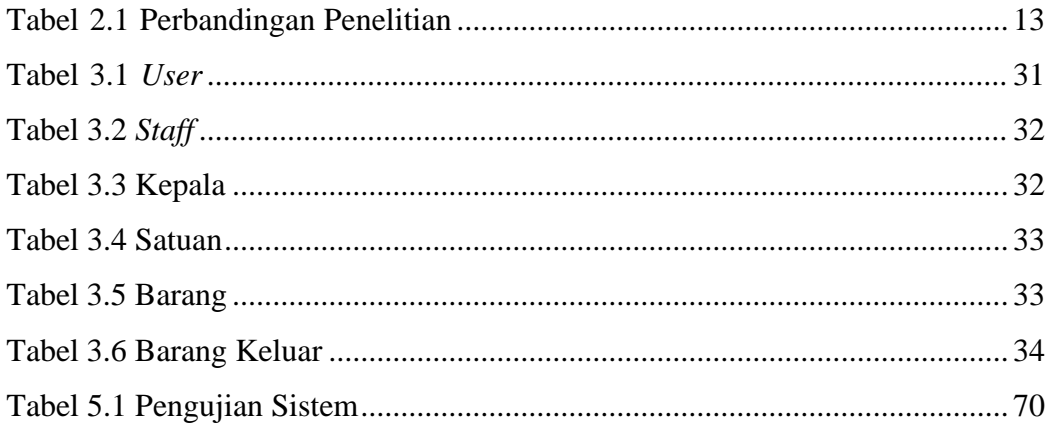

## **DAFTAR GAMBAR**

<span id="page-14-0"></span>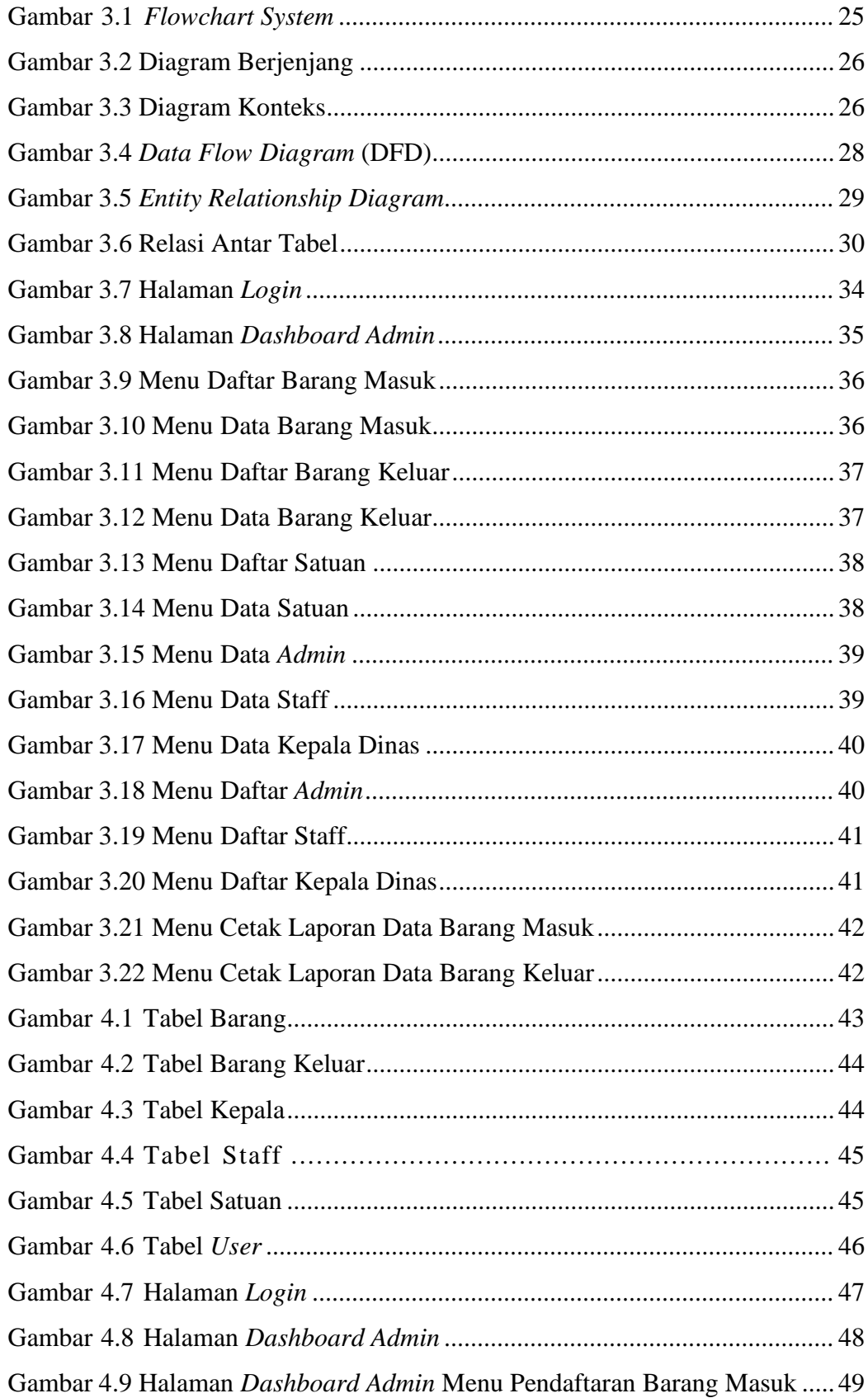

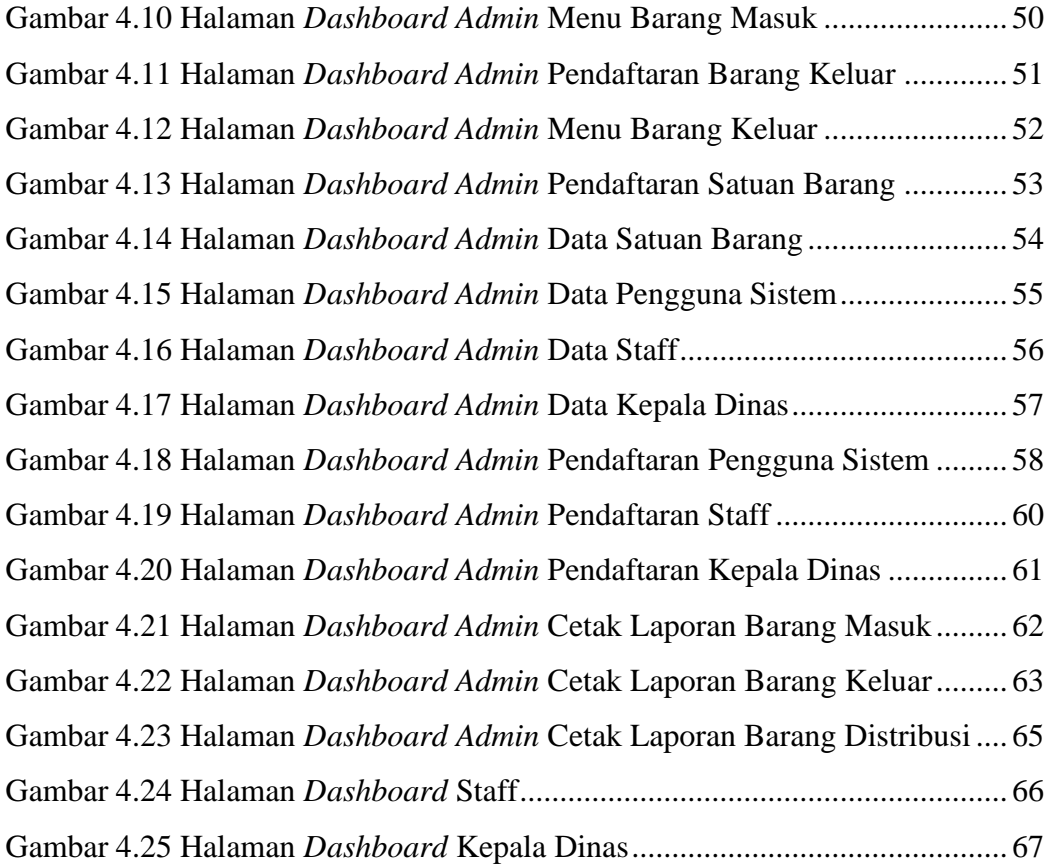

#### **ABSTRAK**

<span id="page-16-0"></span>Proses sistem pendataan logistik di Dinas Sosial Provinsi NTT selama ini masih dilakukan secara manual, dimana semua data-data logistik yang ada masih ditulis pada buku besar atau dengan bantuan *microsoft excel.* Hal ini tentu saja bisa menjadi sebuah kendala ketika dibutuhkan untuk proses penyediaan data secara cepat. Untuk itu, dibutuhkan suatu aplikasi yang dapat melakukan tugas dalam mengatasi permasalahan pengolahan data pada Dinas Sosial Provinsi Nusa Tenggara Timur. Metodologi yang digunakan dalam penelitian adalah waterfall model dengan tahapan-tahapannya meliputi: Requirement Analisys, System Design, Implementation, Integration and System Testing, dan Maintenance. Hasil dari penelitian ini adalah sebuah aplikasi inventori pendataan logistik yang dapat membantu Dinas Sosial Provinsi NTT dalam mengelola data-data barang dan menampilkan laporan barang masuk dan barang keluar.

## **Kata Kunci: Aplikasi inventori, Pendataan logistic, Dinas Sosial, ProvinsiNTT.**

#### **ABSTRACT**

<span id="page-17-0"></span>*The logistics data collection system process at the NTT Provincial Social Service is still done manually, where all existing logistics data is still written in a ledger or with the help of Microsoft Excel. This of course can be an obstacle when it is necessary to process data quickly. For this reason, an application is needed that can carry out tasks in overcoming data processing problems at the East Nusa Tenggara Province Social Service. The methodology used in the research is the waterfall model with stages including: Requirement Analysis, System Design, Implementation, Integration and System Testing, and Maintenance. The result of this research is a logistics data collection inventory application that can help the NTT Provincial Social Service in managing goods data and displaying reports of incoming and outgoing goods.*

*Keywords: Inventory application, Logistics data collection, Social Service, NTT Province*